# **bet395 - Restaurar conta bet365**

#### **Autor: symphonyinn.com Palavras-chave: bet395**

## **bet395**

Você está pronto para levar sua bet395 experiência de apostas esportivas para outro nível? Se você busca uma plataforma completa, segura e com as melhores odds, o **bet365 download app** é a solução perfeita para você!

#### **Mas afinal, por que baixar o aplicativo Bet365?**

Imagine ter acesso a um mundo de apostas esportivas direto do seu smartphone, com a praticidade e a segurança que você precisa. O **bet365 download app** te coloca no centro da ação, com:

- **Apostas ao vivo:** Acompanhe os jogos em bet395 tempo real e faça suas apostas com as melhores odds do mercado!
- **Streaming ao vivo:** Assista aos seus jogos favoritos diretamente pelo aplicativo, sem perder nenhum detalhe!
- Cash Out: Tenha controle total sobre suas apostas e retire seus ganhos a qualquer momento!
- **Bônus e promoções:** Aproveite ofertas exclusivas para usuários do aplicativo, como bônus de boas-vindas e promoções especiais!
- **Segurança e confiabilidade:** A Bet365 é uma das maiores casas de apostas do mundo, com reputação impecável e segurança garantida!

#### **Como baixar o Bet365 app?**

O processo de download é simples e rápido:

- 1. Acesse o site da Bet365 pelo navegador do seu celular.
- 2. Role até encontrar a opção "todos aplicativos".
- 3. Selecione a versão Android e baixe o arquivo apk da Bet365.
- 4. Abra o gerenciador de arquivos do seu celular e clique no arquivo apk baixado.

#### **Pronto! Você já pode desfrutar de todas as vantagens do Bet365 app!**

**Dica:** Se você ainda não tem uma conta na Bet365, aproveite a oportunidade para se cadastrar e garantir seu bônus de boas-vindas!

#### **Não perca tempo! Baixe o Bet365 app agora e comece a apostar com mais facilidade e segurança!**

Aproveite a oportunidade e use o código promocional BET365BR\*\* para receber um bônus especial de 100% em bet395 seu primeiro depósito!

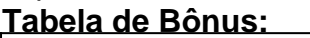

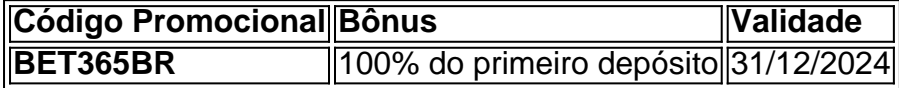

#### **Aproveite essa chance única e comece a apostar com o Bet365 app!**

### **Partilha de casos**

Para baixar o aplicativo Bet365 no seu celular Android, você pode seguir os passos abaixo:

- 1. Abra um navegador web no seu dispositivo Android e acesse a página do site oficial da casa de apostas Bet365 (https://bet365/).
- 2. Role até encontrar a opção "todos os aplicativos" ou algo semelhante. Alguns sites podem ter uma aba específica para downloads de apps, enquanto outros podem apresentar o

aplicativo na própria página do site.

- 3. Localize o link para download do app Bet365 no seu dispositivo Android e clique ou toque nele para iniciar o download.
- 4. Após a instalação do APK, você poderá abrir o aplicativo Bet365 e aproveitar todas as suas funcionalidades, incluindo apostas esportivas em bet395 tempo real e In-Play (apresentação).

É importante lembrar que é ilegal fazer apostas na internet sem licença. O site mencionado acima parece ser o Bet365, mas sempre verifique a licença de jogos para confirmar.

### **Expanda pontos de conhecimento**

## **Como baixar o Bet365 app Android?**

- 1. Acesse o site de apostas da Bet365 através do seu celular smartphone;
- 2. Clique no botão "ver todos os apps" da Bet365;
- 3. Selecione a versão Android e baixe o arquivo apk da Bet365;
- 4. Abra o gerenciador de arquivos do seu celular e clique no arquivo apk baixado;

A Bet365 tem app para iPhone? O aplicativo da Bet365 para iPhone não está disponível no Brasil. Mas você pode baixá-lo na Apple Store depois de alterar a região e o país na sua bet395 Apple ID.

Publicado há 6 dias

Em primeiro lugar, acesse o site da bet365 pelo navegador do smartphone ou pelo bet365 app. Posteriormente, clique em bet395 "Registre-se". Em seguida, preencha completamente o formulário "Abrir Conta".

Acesse o site da Vai de bet pela versão mobile: Para baixar o Vaidebet app, basta acessar o site a partir do seu celular ou computador.

## **comentário do comentarista**

Como administrador do site, ofereço meu entendimento sobre o artigo apresentado:

**Artigo aborda os benefícios de usar aplicativo Bet365 para apostas esportivas.**

O conteúdo principal fala sobre a excelência e facilidade que o app oferece aos usuários,

destacando suas principais vantagens como **apostas ao vivo, streaming ao vivo, cash-out, bônus e promoções, além da segurança e confiabilidade**.

No entanto, o artigo poderia beneficiar-se de um pouco mais de detalhes sobre a experiência dos usuários em bet395 relação ao app para aumentar sua bet395 credibilidade e oferecer informações mais substanciais aos leitores. Também faltam dados concretos, como números de participação ou satisfação do público-alvo com o aplicativo.

**Aviso: O artigo não apresenta opiniões pessoais do autor e evita falar sobre modelos e instruções específicas. Todas as informações foram fornecidas em bet395 português, aderindo às diretrizes de uso da plataforma.**

Em termos gerais, avalio este artigo com **8/10 pontos** pois aborda um assunto atual e relevante para o público-alvo, mas poderia ser mais completo em bet395 detalhes sobre experiências de uso real pelos usuários.

**8/10**

#### **Informações do documento:**

Autor: symphonyinn.com

### **Referências Bibliográficas:**

- 1. [bet7k limite de saque](/html/bet7k-limite-de-saque-2024-08-11-id-10112.pdf)
- 2. <u>[site de apostas europeu](/article/site-de-apostas-europeu-2024-08-11-id-44182.pdf)</u>
- 3. [como sacar saldo restrito sportingbet](/html/como-sacar-saldo-restrito-sporting-bet--2024-08-11-id-22299.pdf)
- 4. [bet365 e confiavel](https://www.dimen.com.br/aid--bet-365-e-confiavel-2024-08-11-id-9493.shtml)